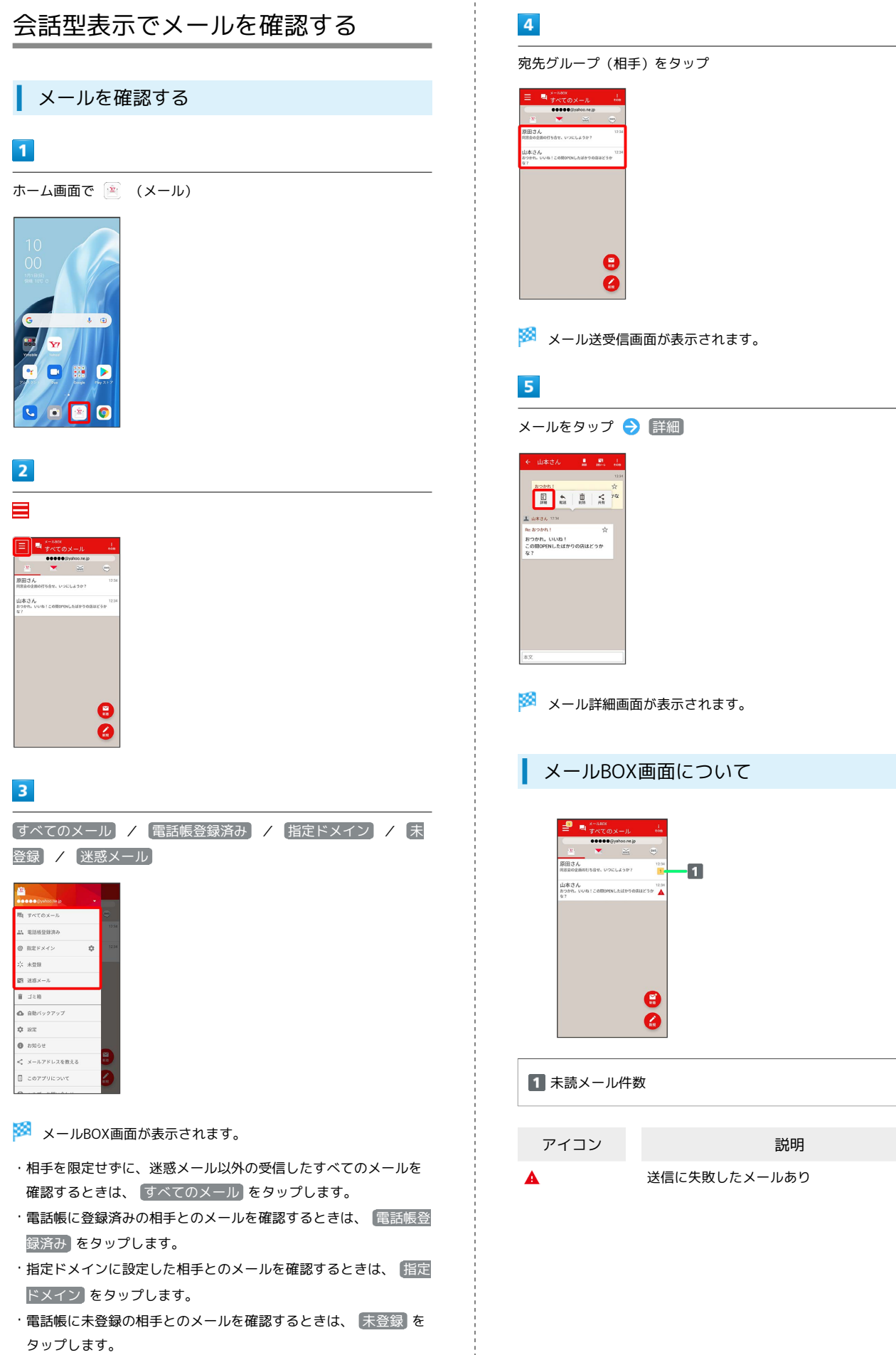

・迷惑メールを確認するときは、 迷惑メール をタップします。

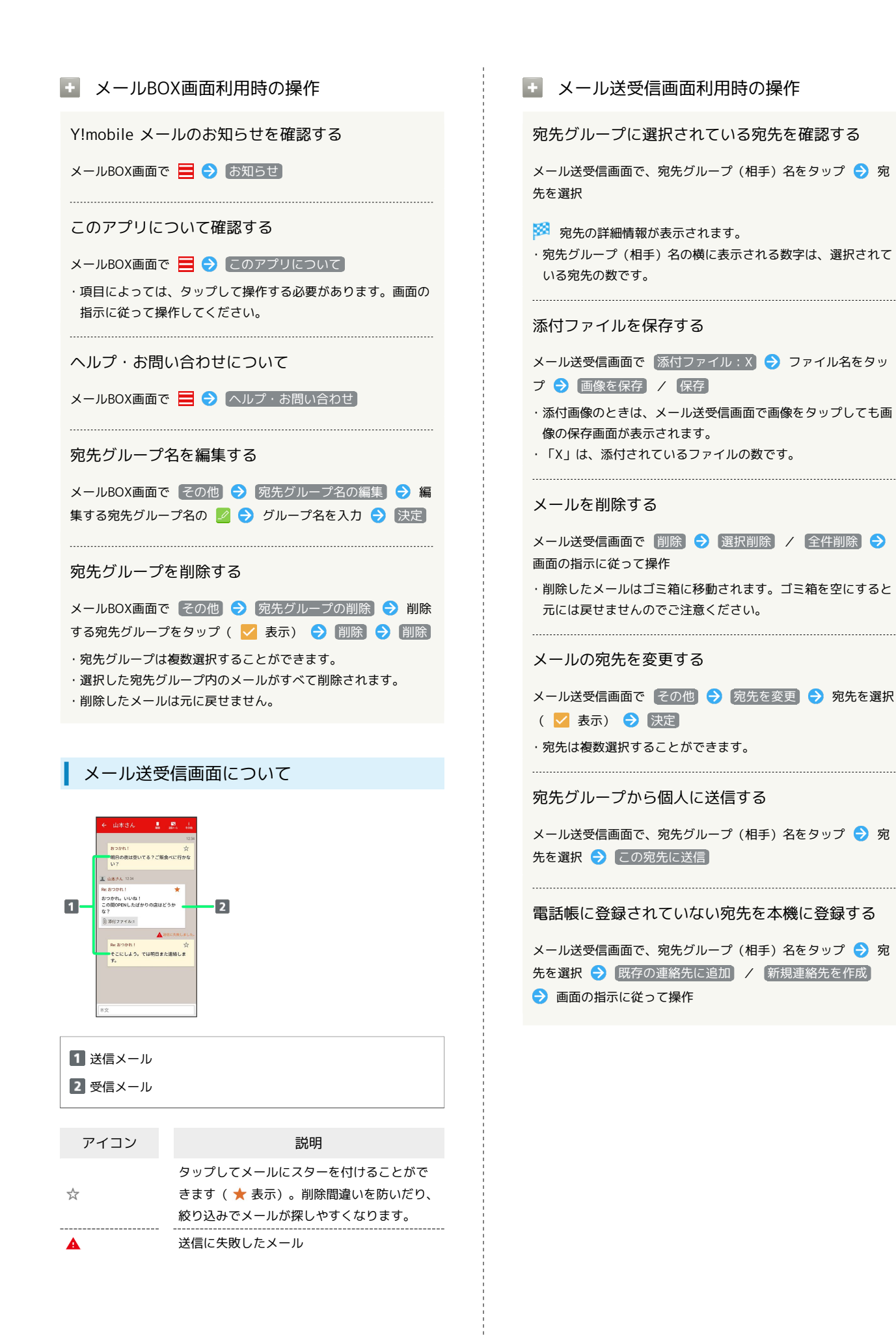

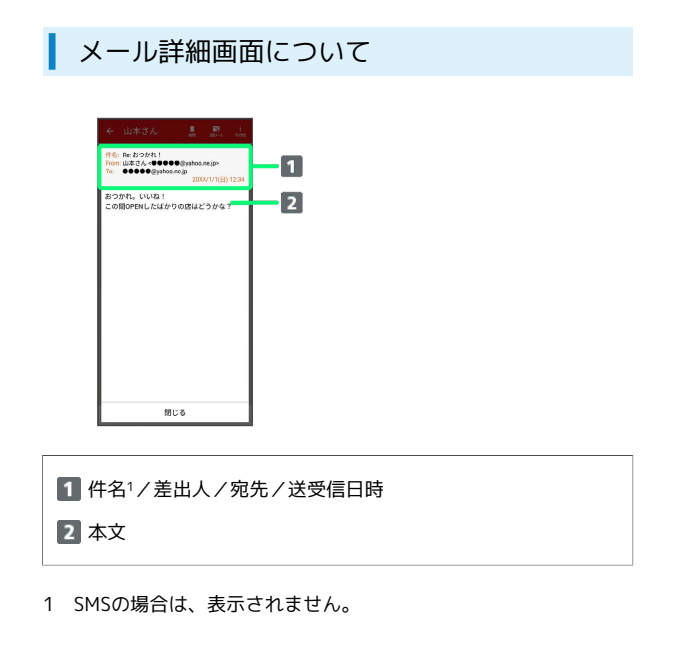

手動でメールを受信する

SMSは手動で受信できません。すべて自動で受信されます。

## $\overline{\mathbf{1}}$

ホーム画面で (メール)

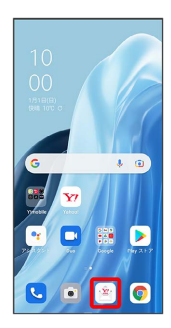

## $\overline{2}$

【その他】● メール問い合わせ】

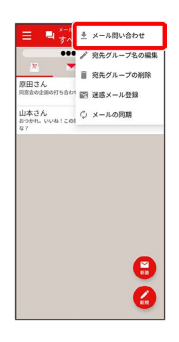

※ 手動でメールを受信します。

・メールBOX画面で、画面を下にフリック/スワイプしても新着 メールの確認ができます。